## SAP ABAP table /1BEA/RS\_IPMI\_NET\_VALUE\_MAN {Range Structurefor NET\_VALUE\_MAN}

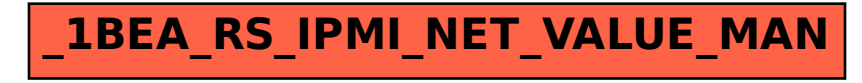